# DBs: harder, better, faster, stronger reading

Maxime Gosselin Lead Software Architect **Oodrive** 

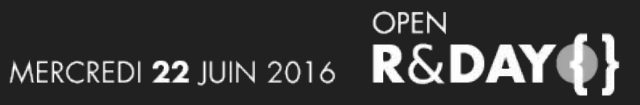

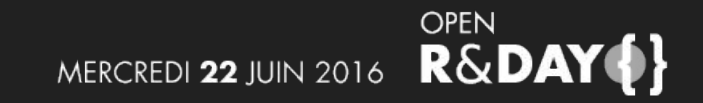

PostgreSQL… and the others

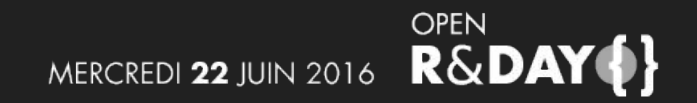

PostgreSQL… and the others

Storage

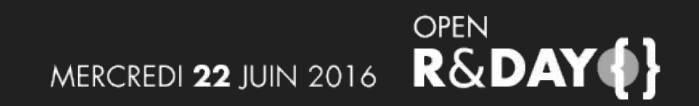

PostgreSQL… and the others

Storage

Indexes

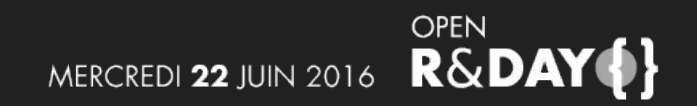

PostgreSQL… and the others

Storage

Indexes

Algorithms, algorithms everywhere!

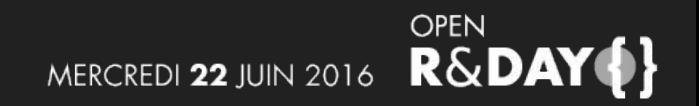

PostgreSQL… and the others

Storage

Indexes

Algorithms, algorithms everywhere!

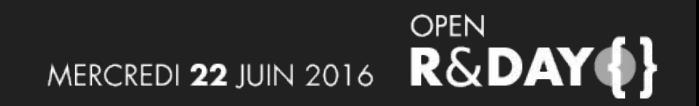

Pages

Small, easy to read

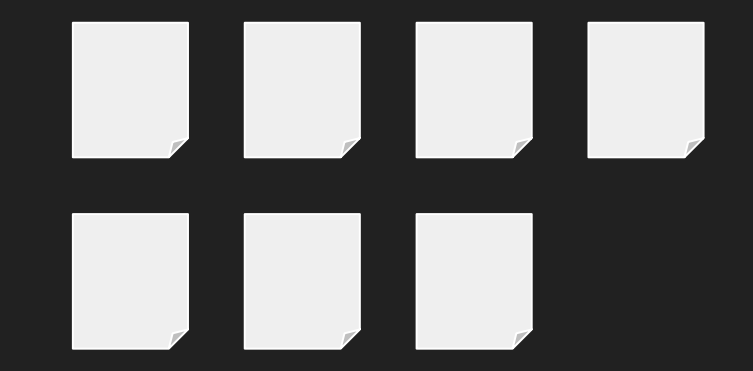

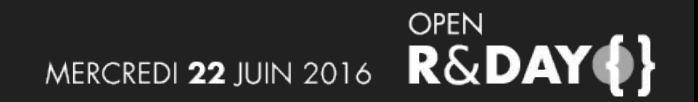

Pages

Small, easy to read

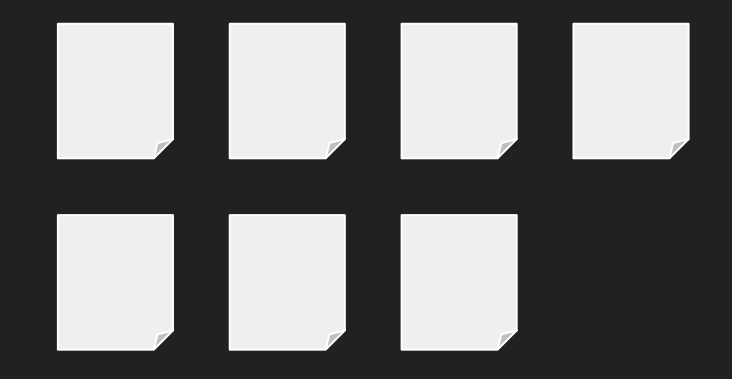

Examples:

Postgresql, Oracle 8kb MySQL 16kb

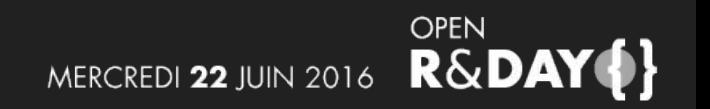

Simple table, *values*:

- id: integer
- value: text

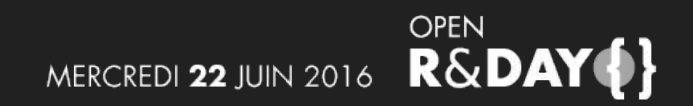

#### Simple table, *values*:

- id: integer
- value: text

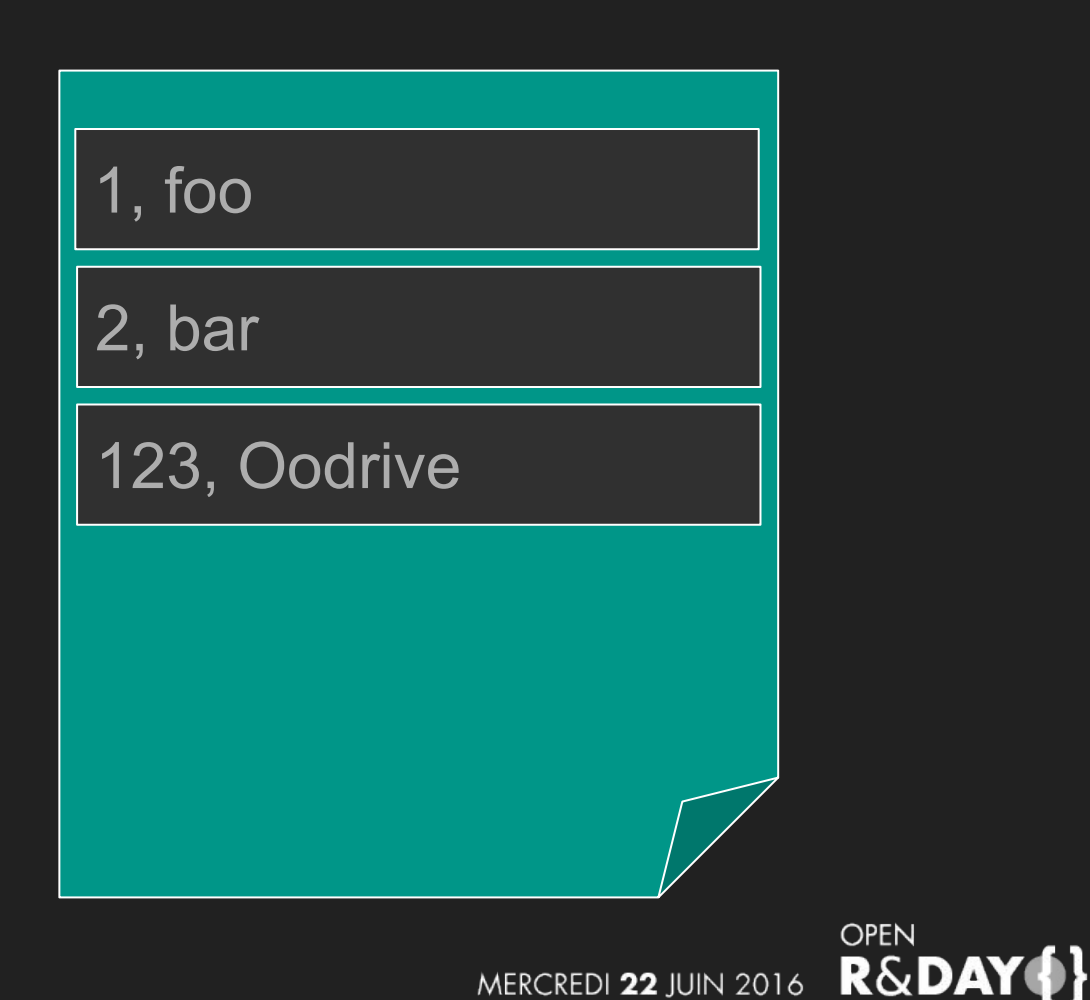

#### Sequential scan

#### SELECT \* FROM values WHERE id = 123;

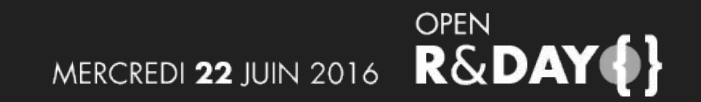

#### Sequential scan

#### SELECT \* FROM values WHERE id = 123;

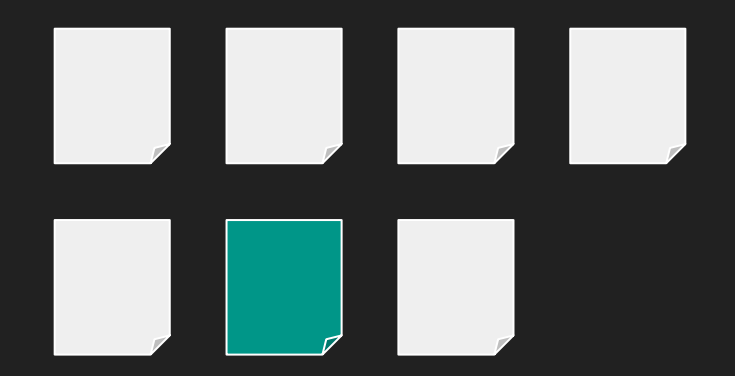

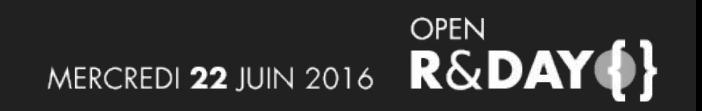

#### Sequential scan

#### SELECT \* FROM values WHERE id = 123;

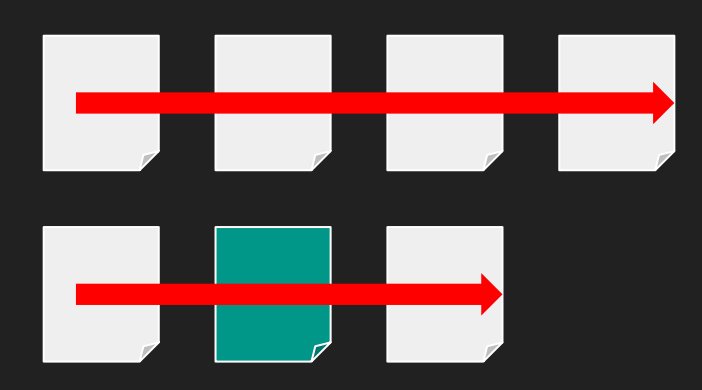

Every page is read in order.

OK for small tables.

Scales in O(n)

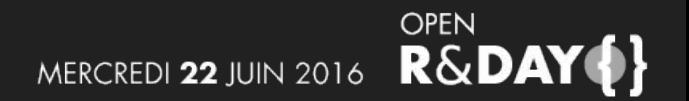

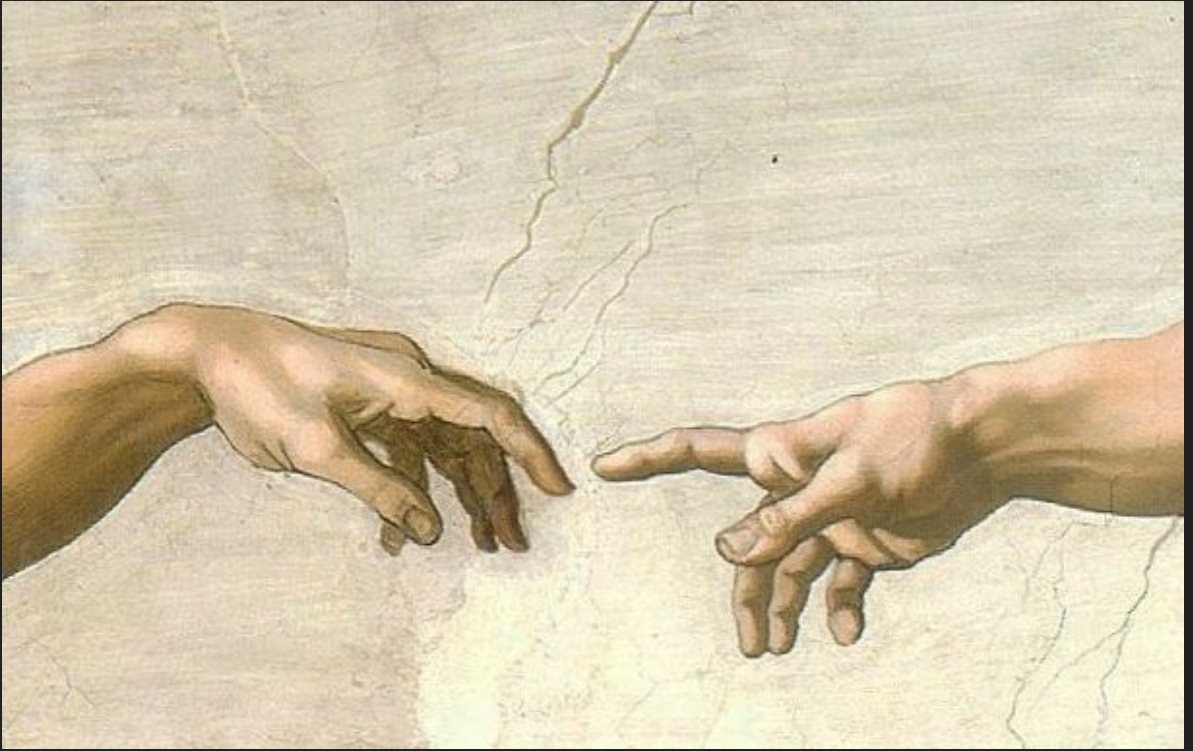

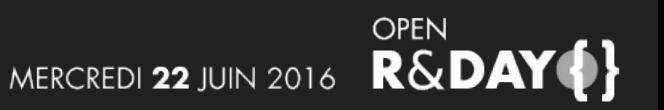

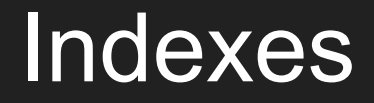

In the beginning was the binary search tree

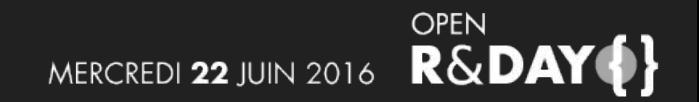

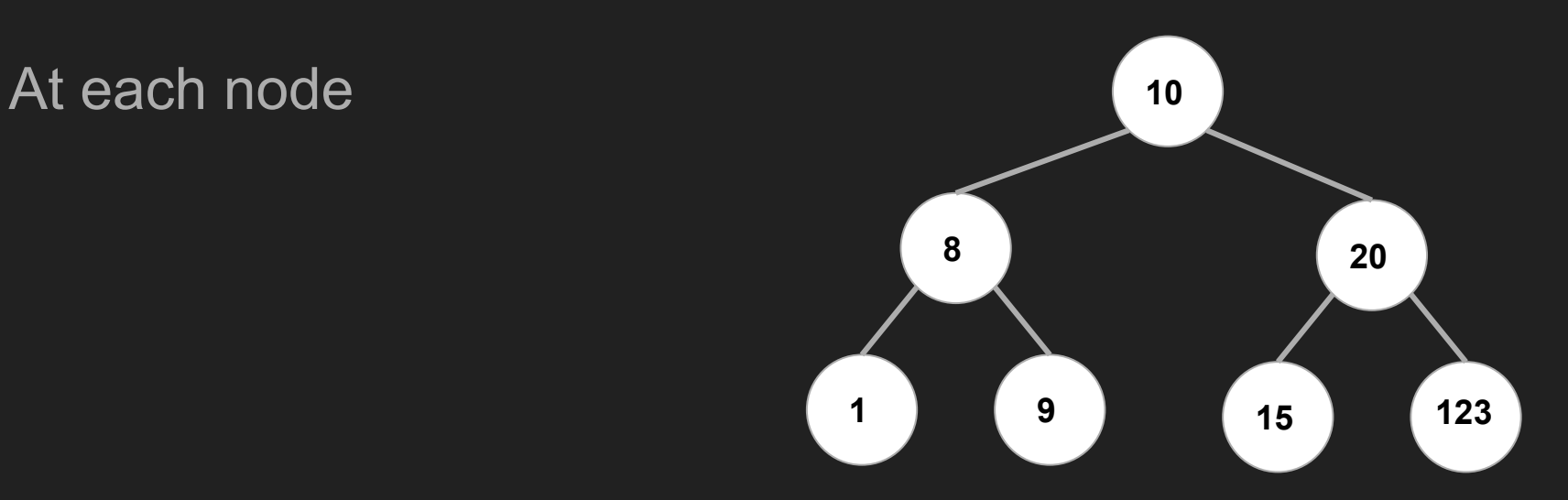

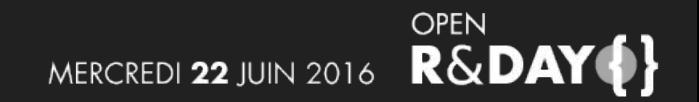

At each node

● Left side smaller

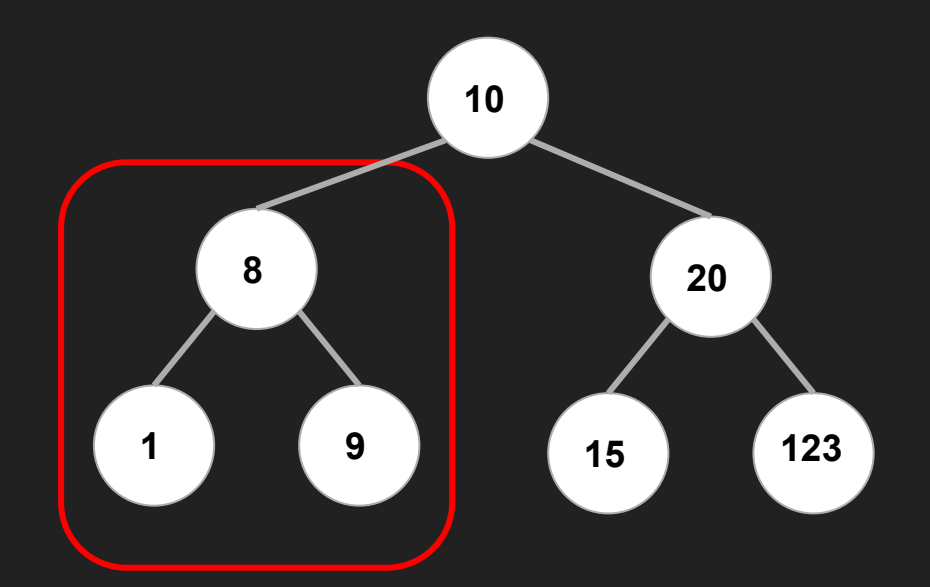

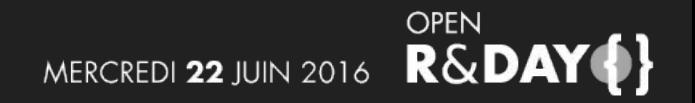

At each node

- Left side lower
- Right side higher

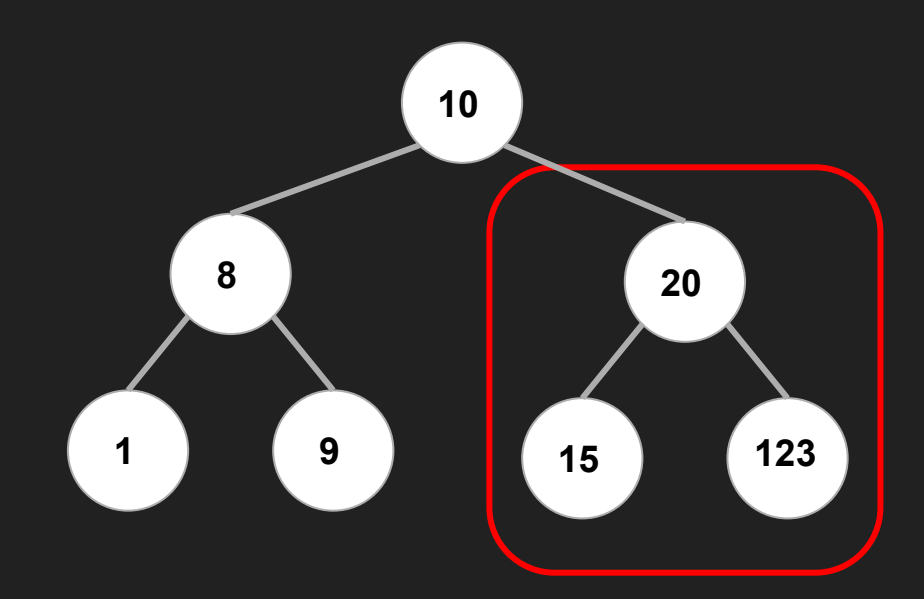

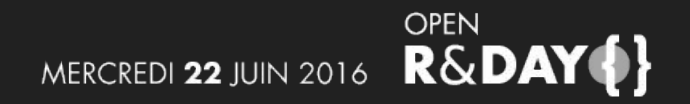

At each node

- Left side lower
- Right side higher

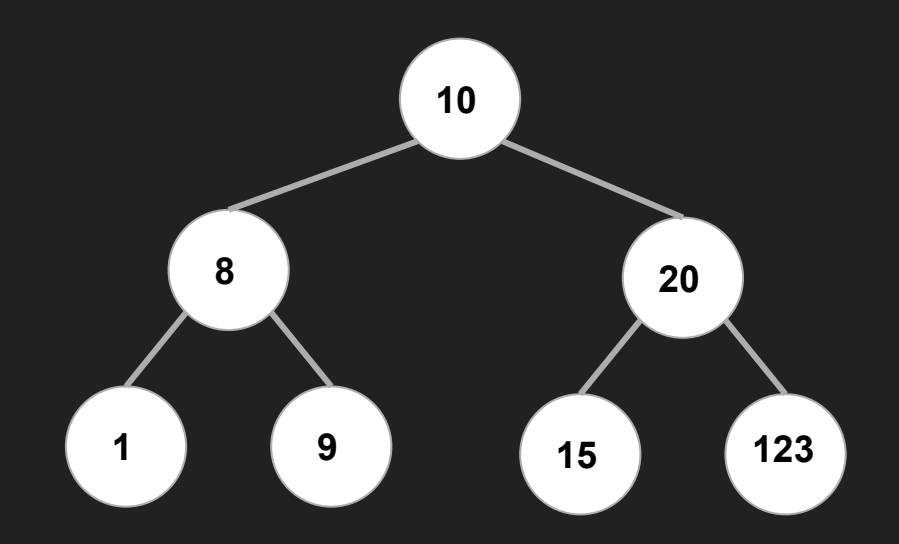

#### Not good on disk

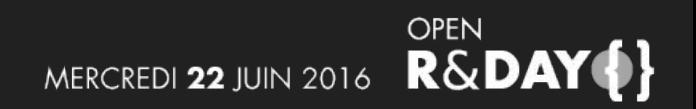

Let's complicate things

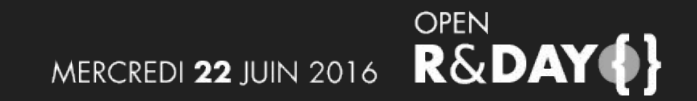

Let's complicate things

Here comes the B-tree

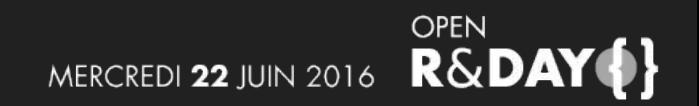

Let's complicate things

Here comes the B-tree

(Nobody knows what the B means…)

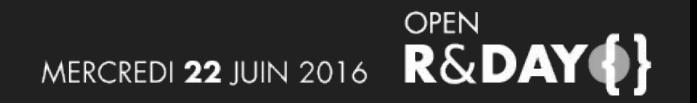

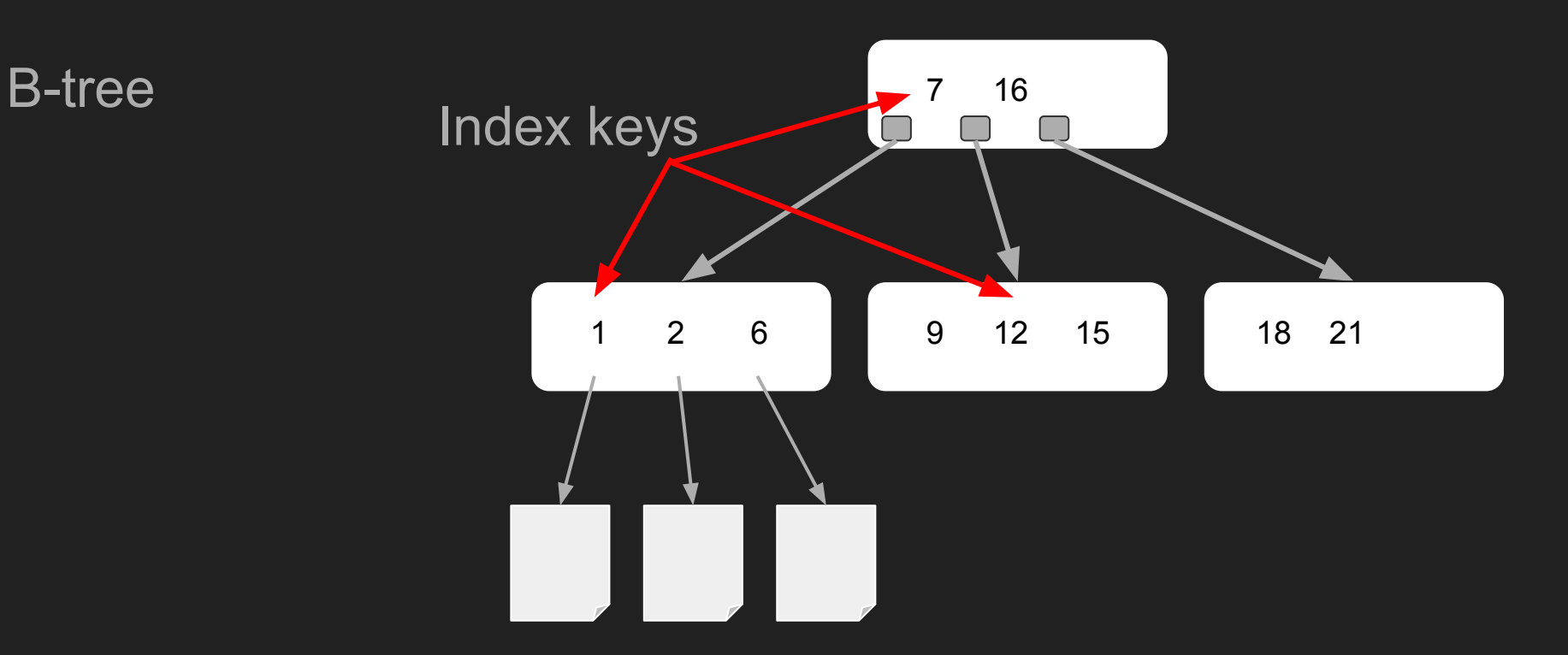

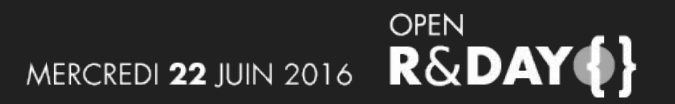

B-tree

● Internal nodes: Linked to other nodes

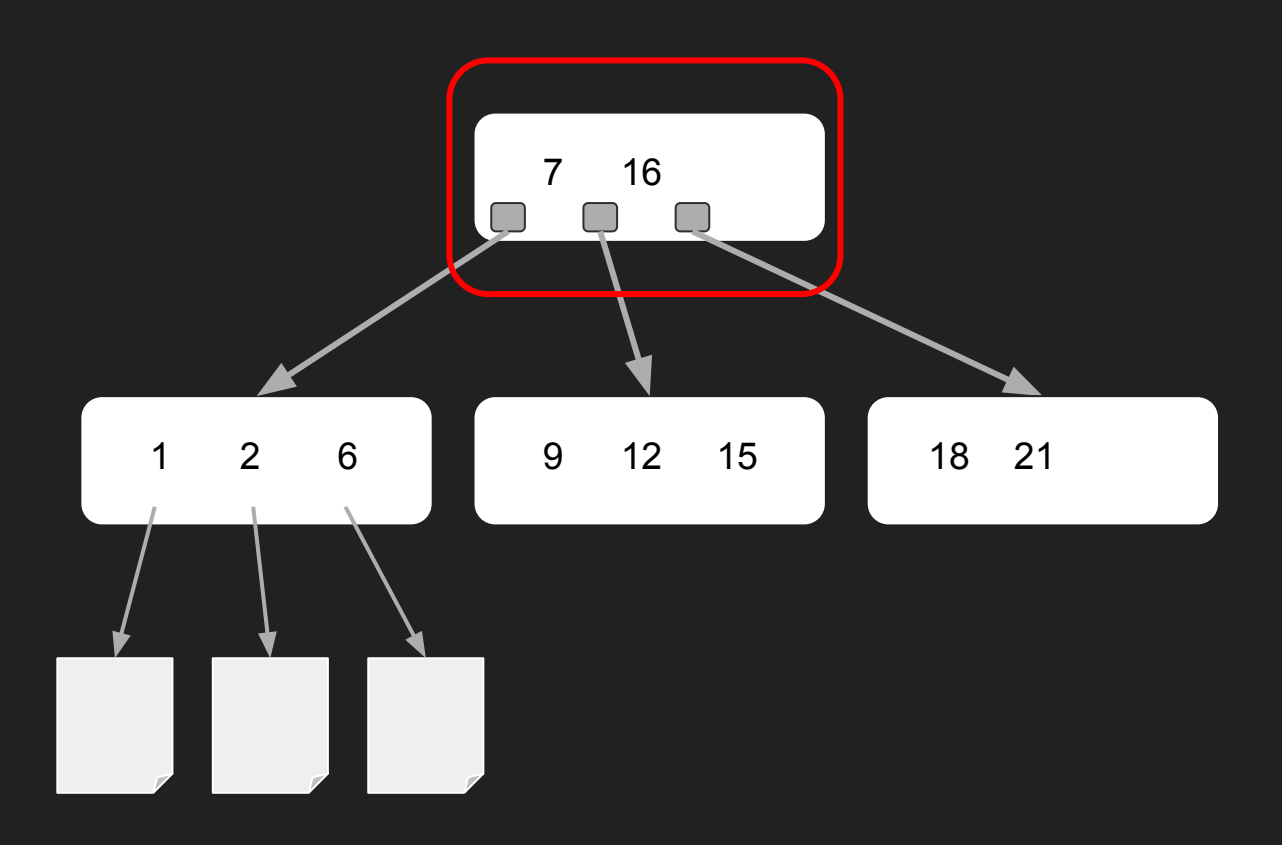

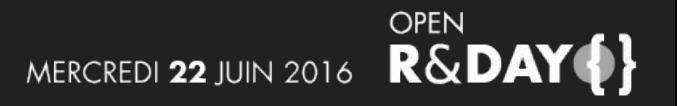

B-tree

- Internal nodes: linked to other nodes
- Leaves: linked to data pages

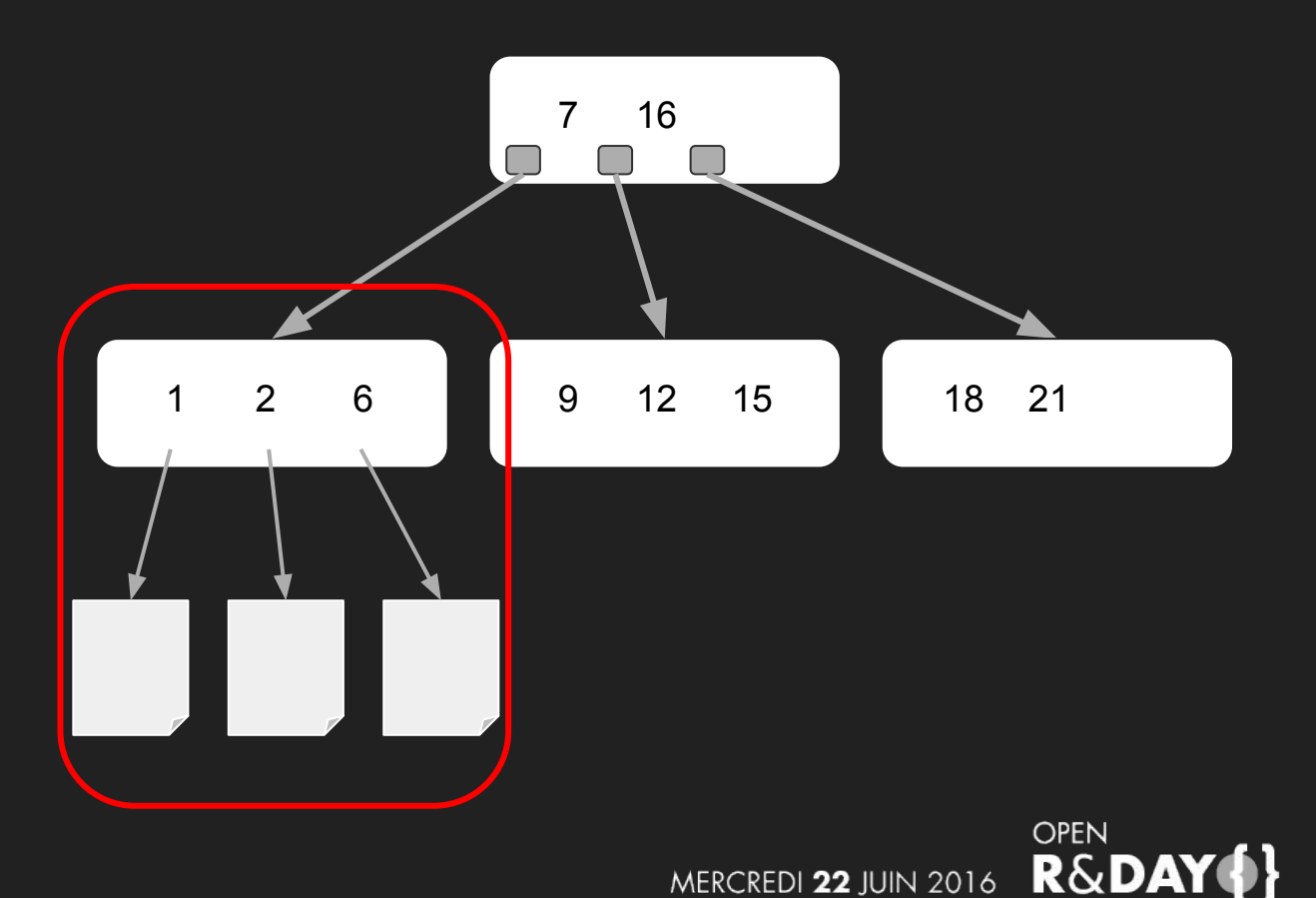

MERCREDI 22 JUIN 2016

B-tree

● Internal order

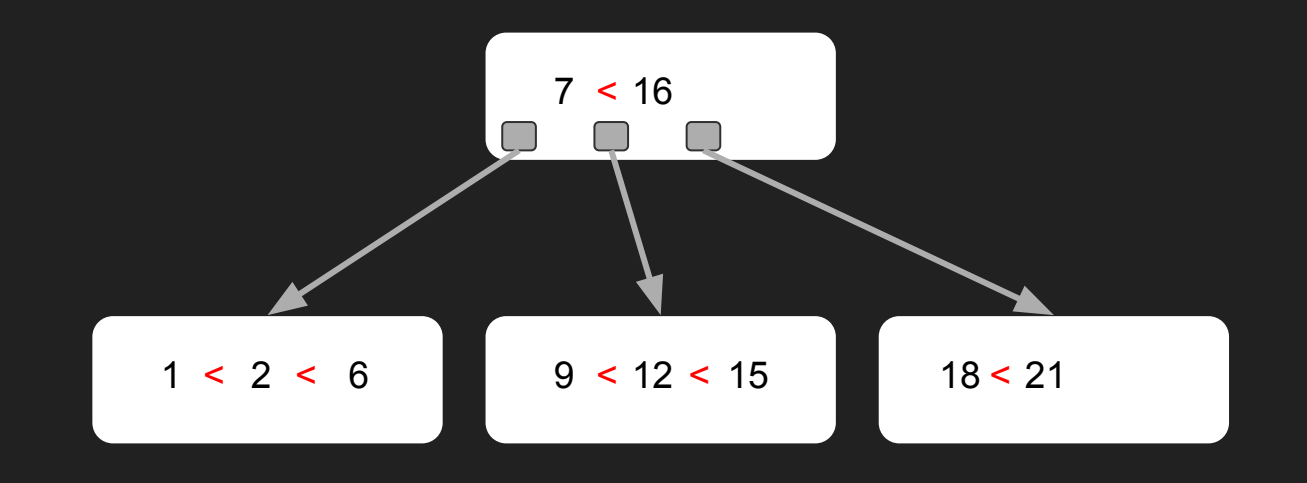

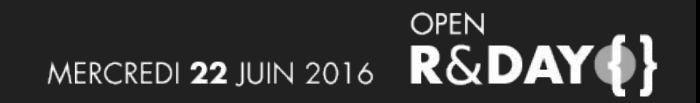

B-tree

- Internal order
- Left side lower

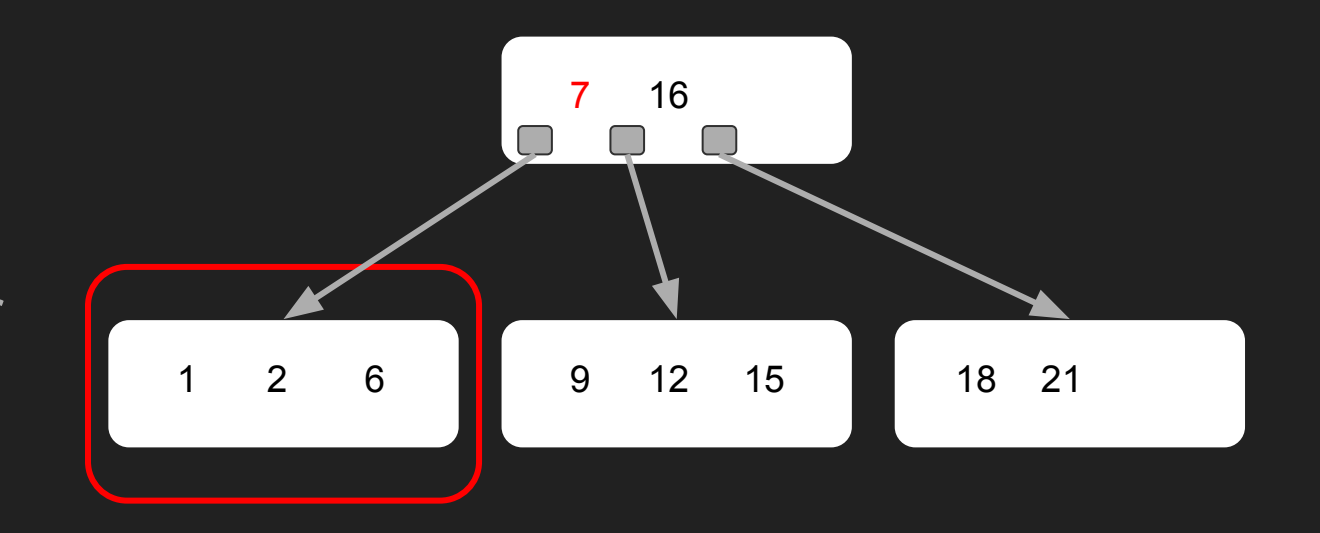

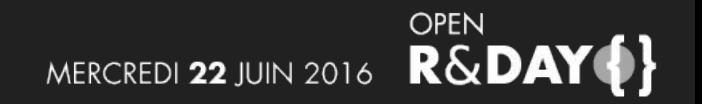

B-tree

- Internal order
- Left side lower
- Right side higher

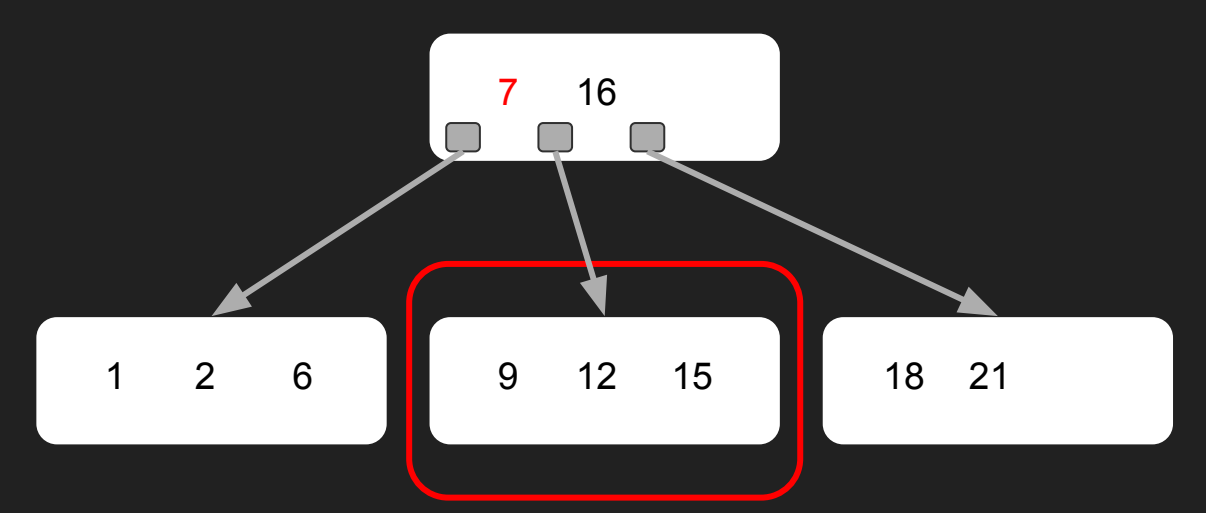

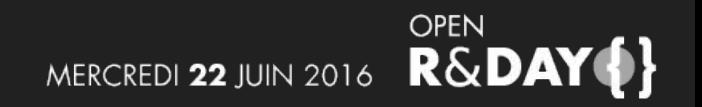

B-tree

Fits well on a page => Efficient on disk

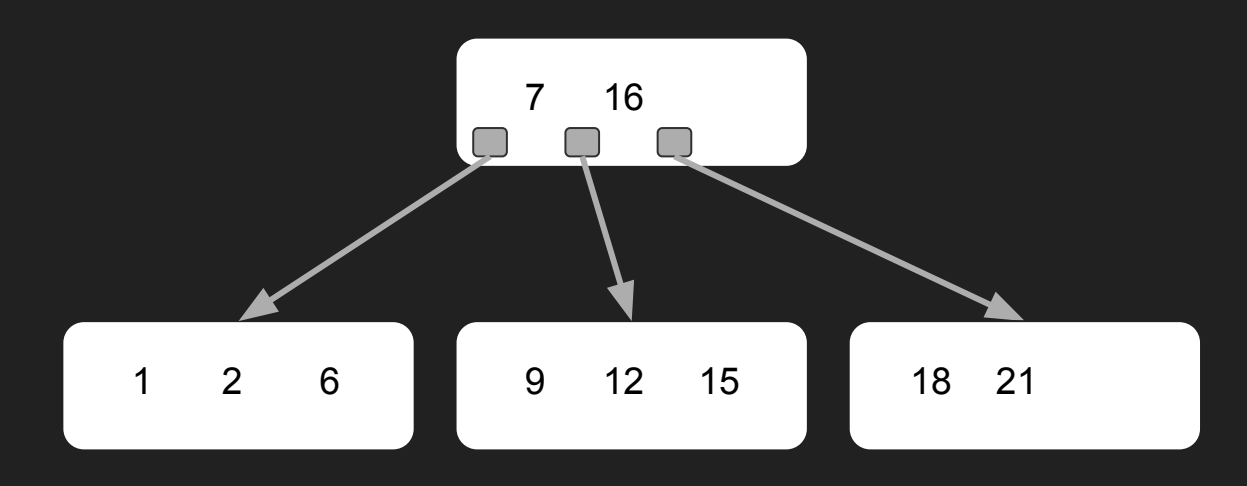

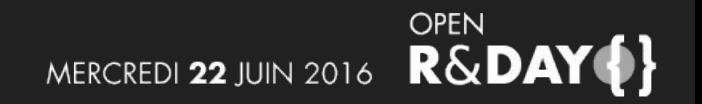

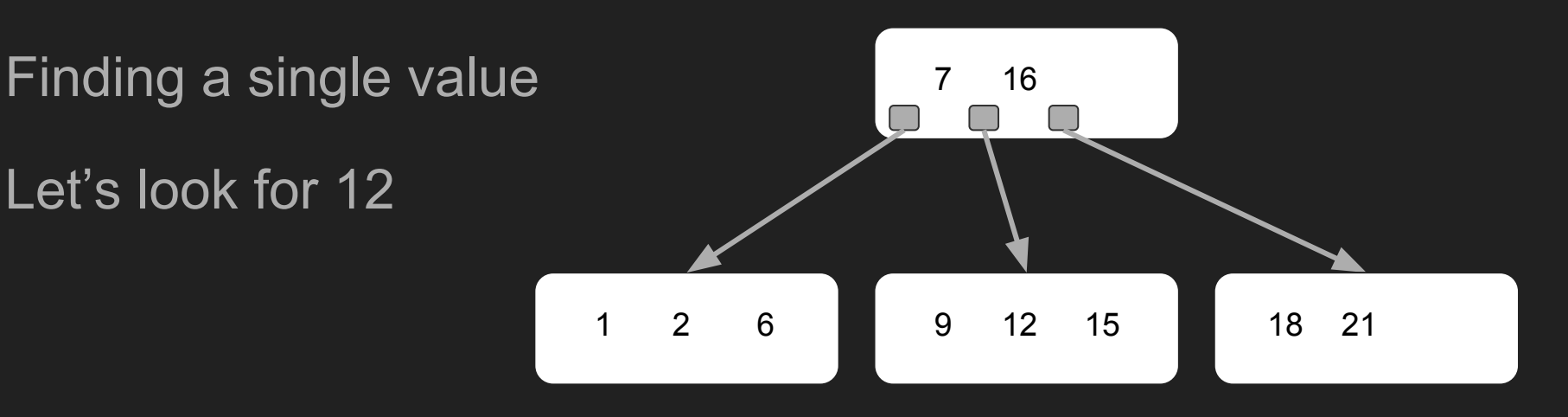

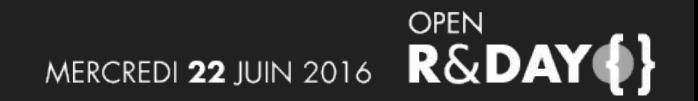

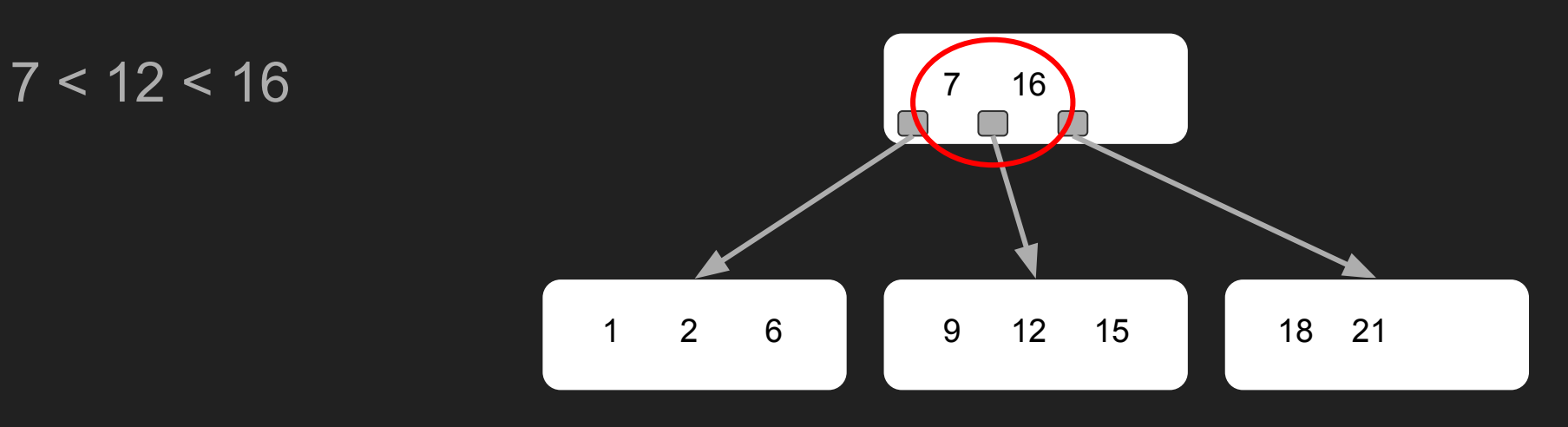

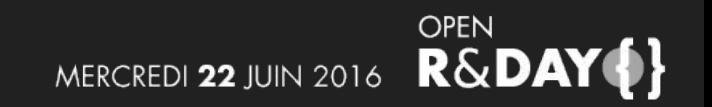

 $7 < 12 < 16$ 

=> follow the pointer

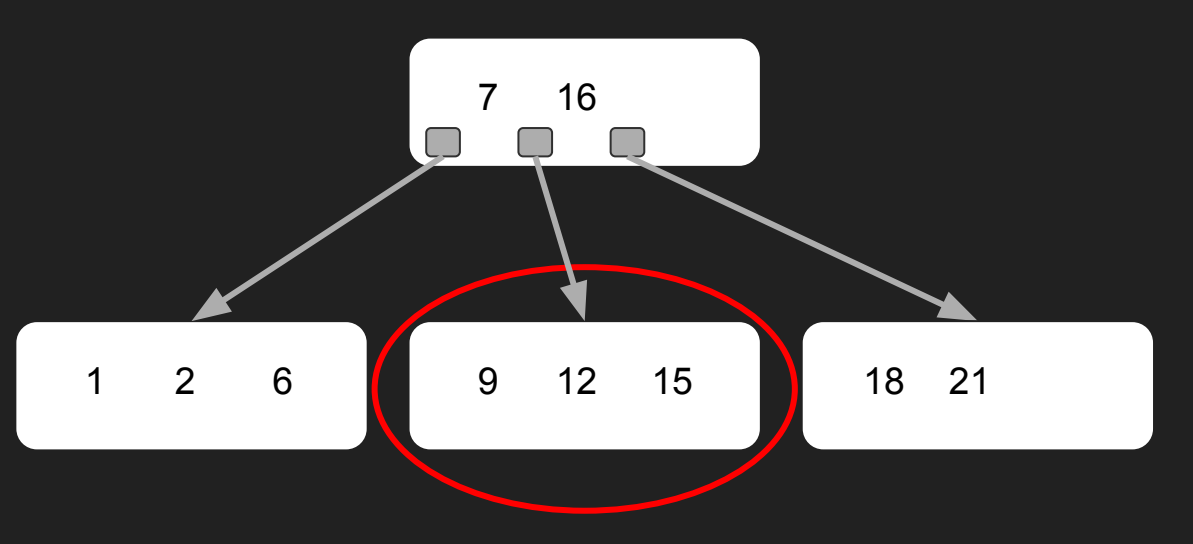

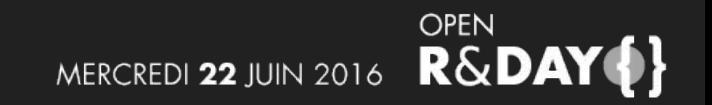

 $7 < 12 < 16$ 

=> follow the pointer

Find it in the page

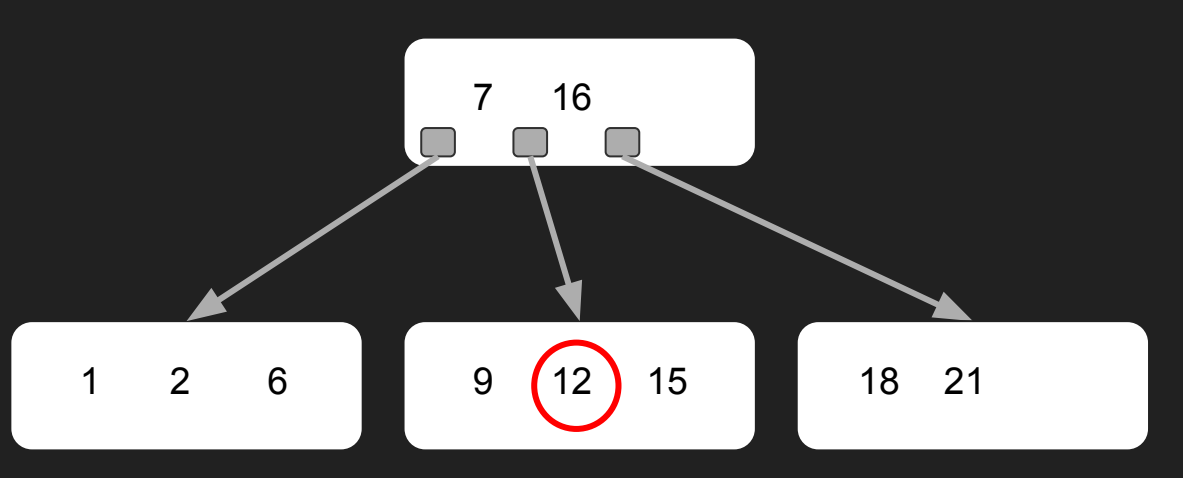

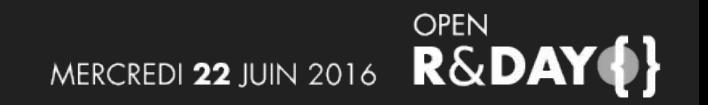

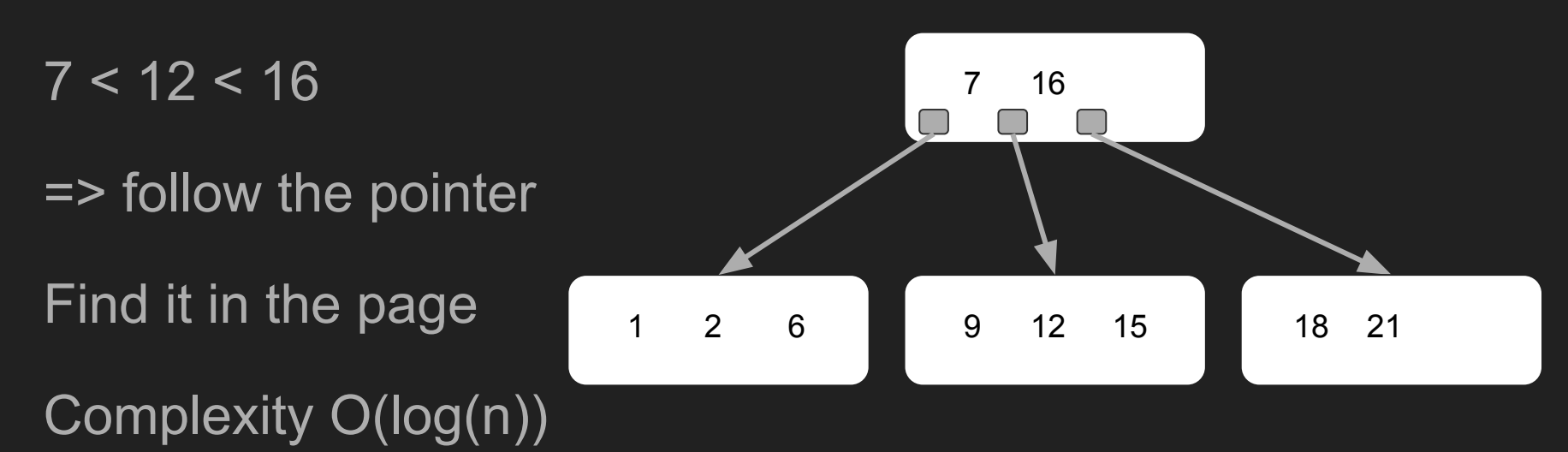

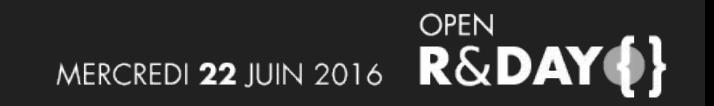

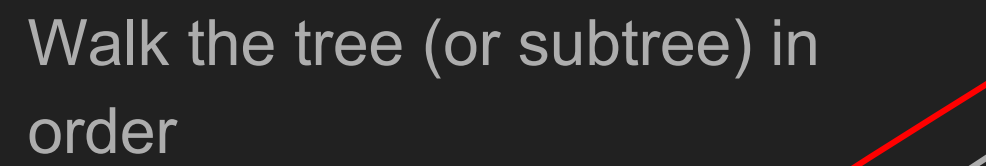

Simple depth first search

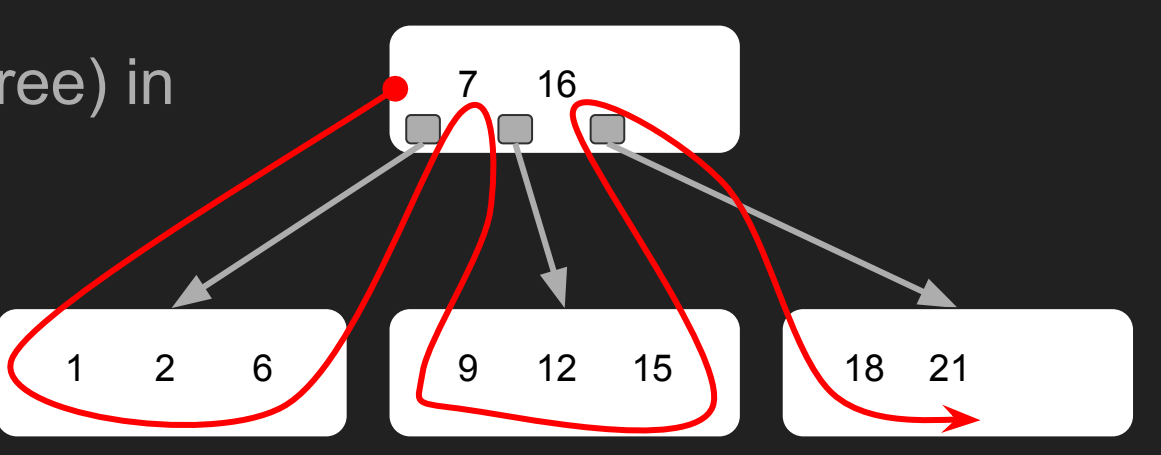

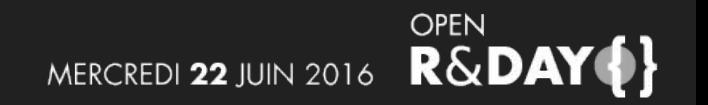
### What can we do with B-trees?

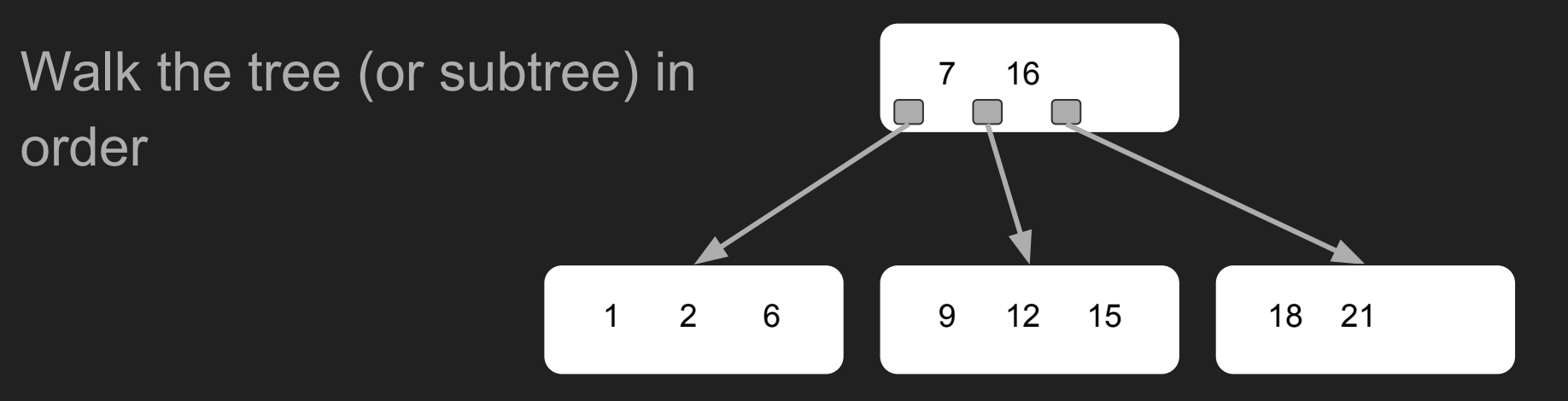

#### => Answer ORDER BY queries

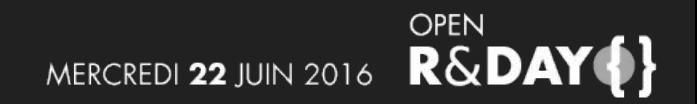

Answer queries with:

● AND clauses using multiple trees

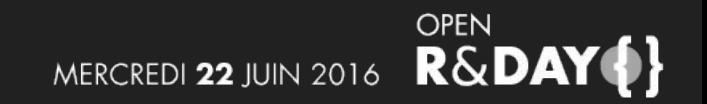

Answer queries with:

● AND clauses using multiple trees

SELECT  $*$  FROM table WHERE col1 = 123 AND col2 = 'abc';

With an index on col1 and another on col2.

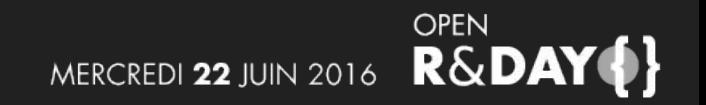

Answer queries with:

• AND clauses using multiple trees

SELECT  $*$  FROM table WHERE col1 = 123 AND col2 = 'abc';

With an index on col1 and another on col2.

But a single index on (col1, col2) would work nicely.

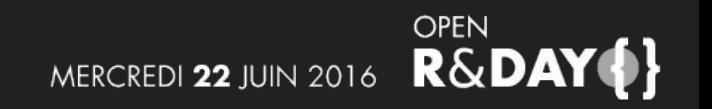

Answer queries with:

- clauses on values derived from an indexed column
- SELECT \* FROM people WHERE lower(name) = 'maxime';

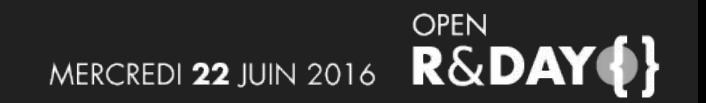

Answer queries with:

• clauses on values derived from an indexed column

SELECT \* FROM people WHERE lower(name) = 'maxime';

But you can build an index on (lower(name))

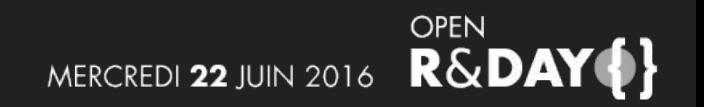

#### Column order matters!

(Company, city)

Blablacar, Paris Canal+, Issy les Moulineaux Oodrive, Lyon Oodrive, Paris

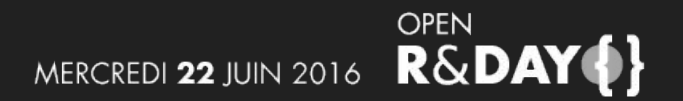

#### Column order matters!

(Company, city)

Graphs are too hard. But it's still a B-tree!

Blablacar, Paris Canal+, Issy les Moulineaux Oodrive, Lyon Oodrive, Paris

...

**OPEN R&DAY\$}** MERCREDI 22 JUIN 2016

Column order matters!

(Company, city)

It's easy to find all the cities for **Oodrive** 

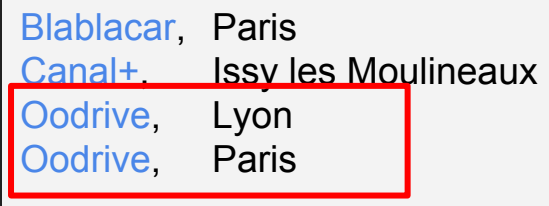

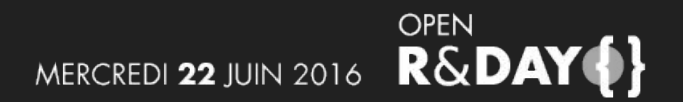

Column order matters!

(Company, city)

It's hard to find who works in Paris

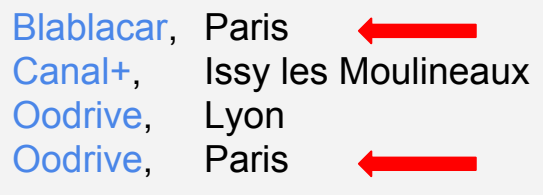

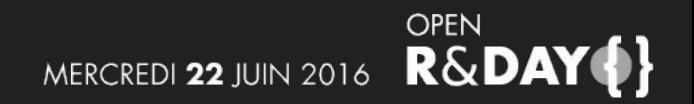

Column order matters!

(City, Company)

It's easy to find who works in Paris

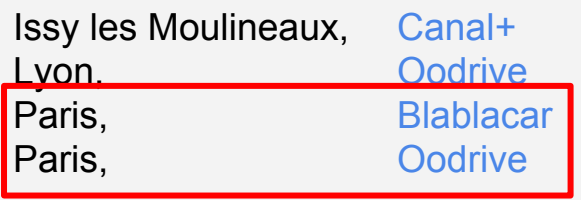

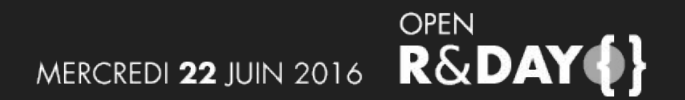

Column order matters!

(City, Company)

It's hard to find all the cities for **Oodrive** 

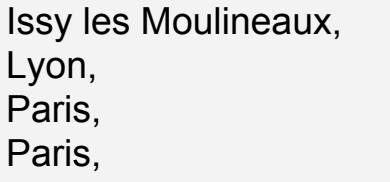

...

Canal+ **Oodrive Blablacar Oodrive** 

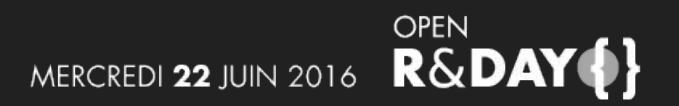

# Joining tables

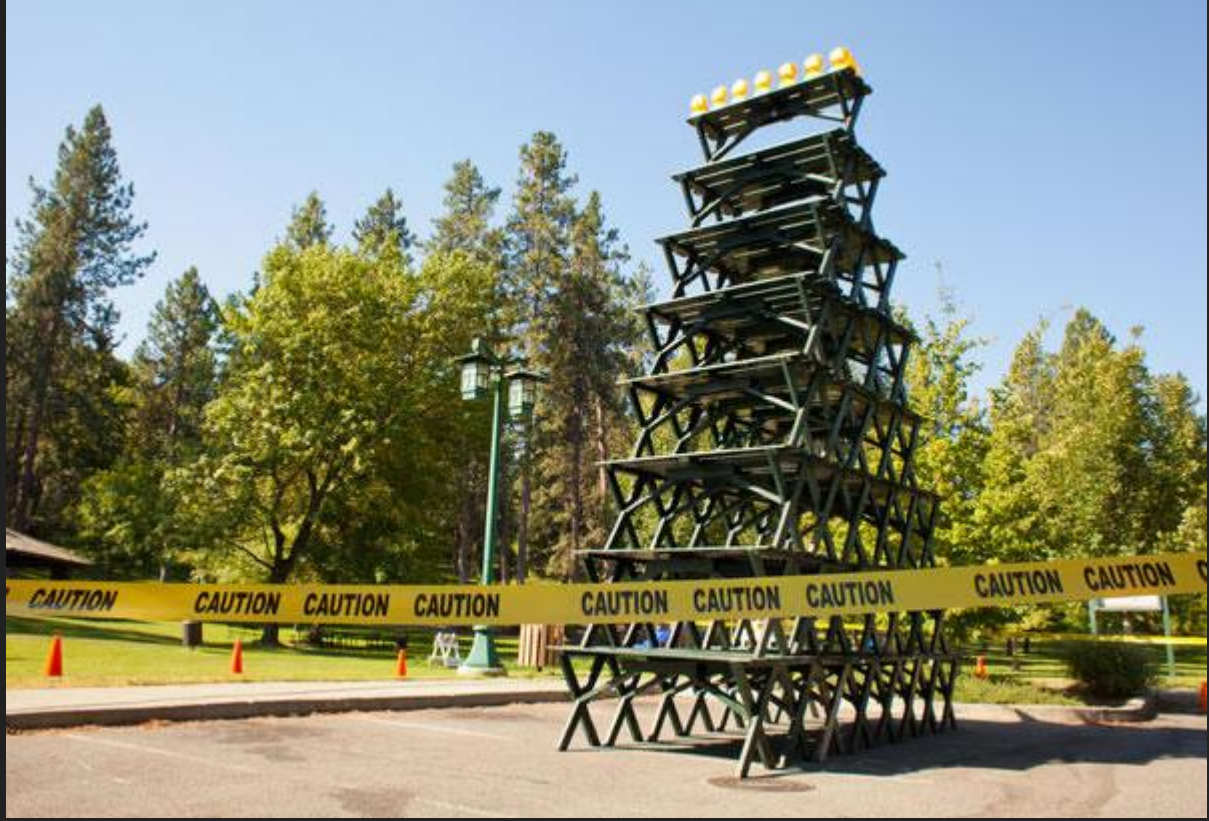

OPEN **R&DAY**<sup>[</sup> MERCREDI 22 JUIN 2016

### Joining tables

#### SELECT \* FROM table1 JOIN table2 USING (joinColumn1)

WHERE ...;

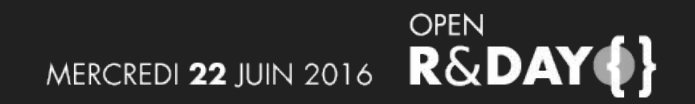

# Joining tables: nested loop

Standard developper approach:

}

}

```
for(int i = 0; i < table 1. length; ++i) {
filter(table1[i]); ….
for(int j = 0; j < table2.length; ++j) {
    filter(table2[j]); ….
```
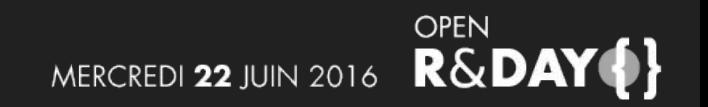

## Joining tables: nested loop

Works well if:

- the first table is small,
- the second table has an index on the join column.

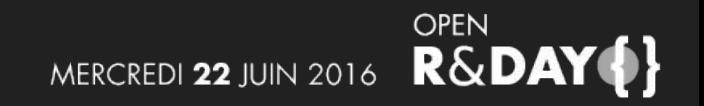

# Joining tables: nested loop

Works well if:

- the first table is small,
- the second table has an index on the join column.

Doesn't if:

• the join condition is complex

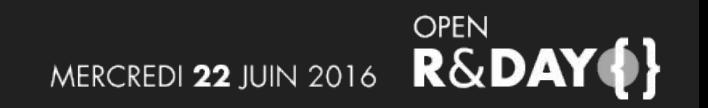

Sort the two sides of the join on the index condition

Iterate both sides to find common values.

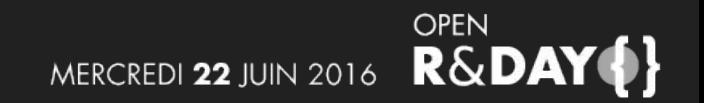

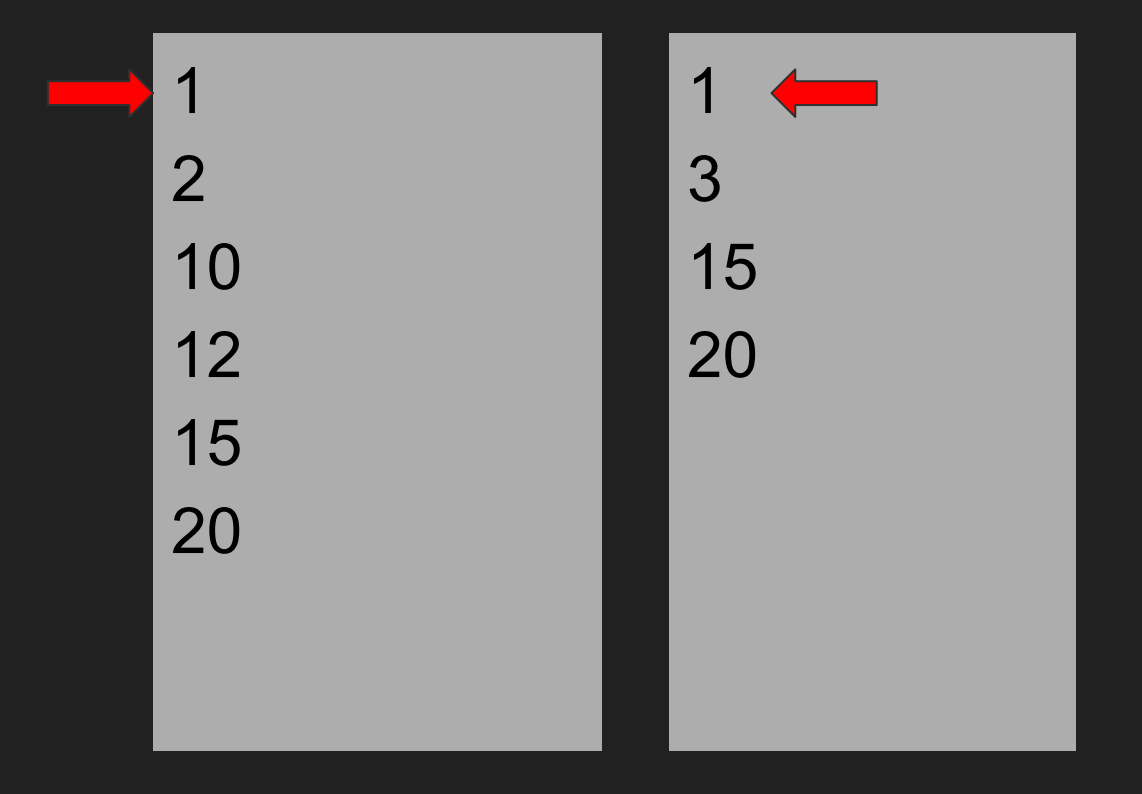

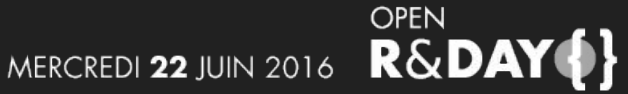

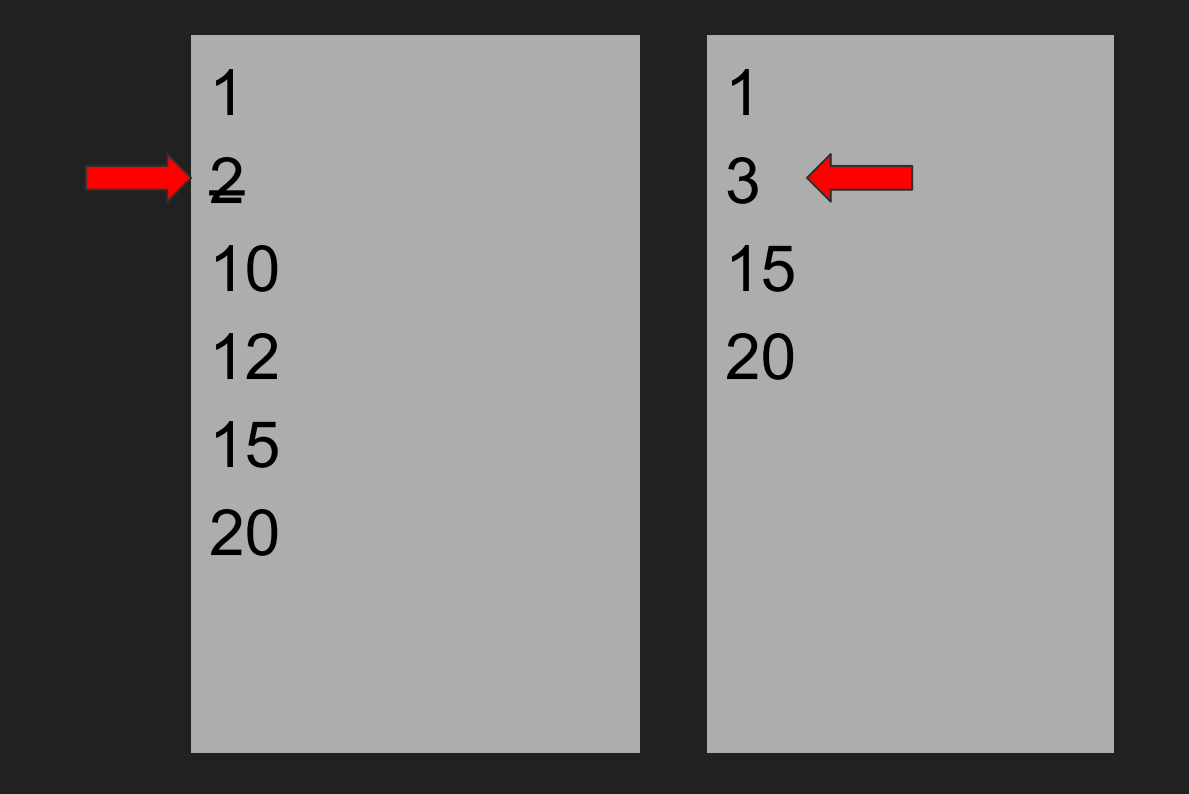

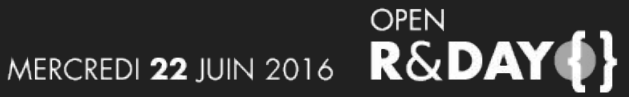

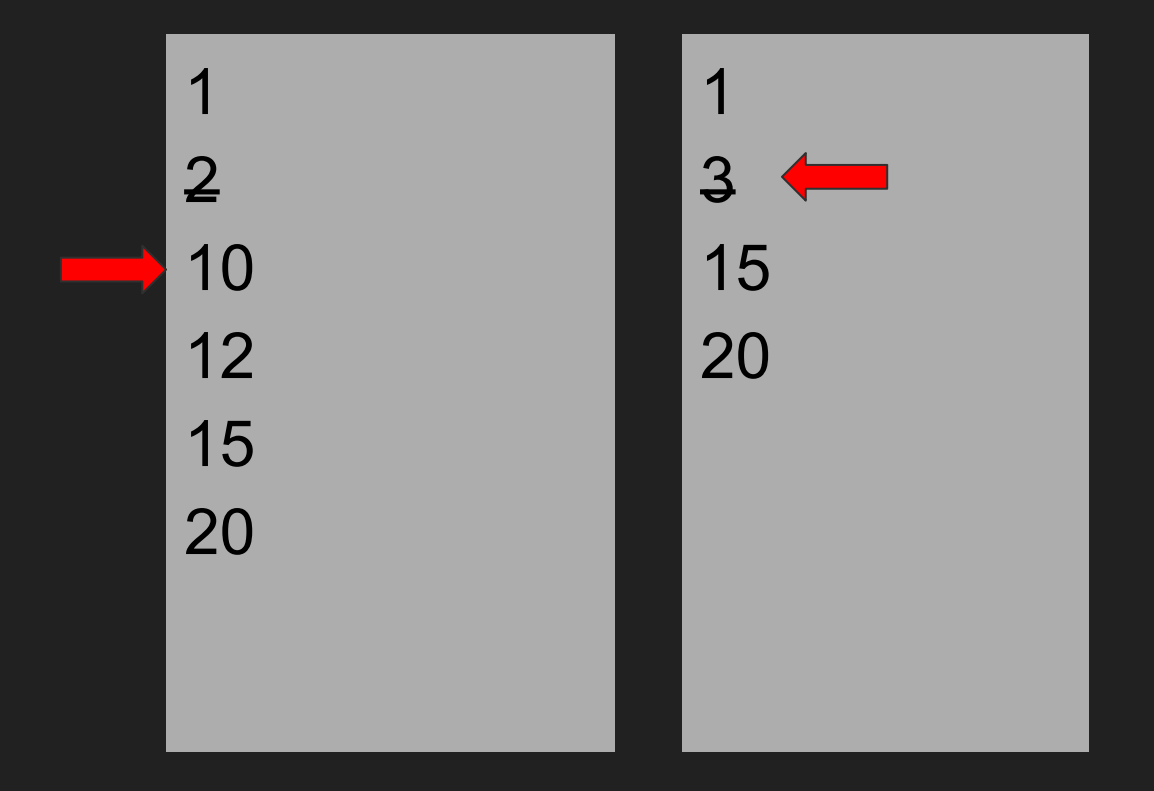

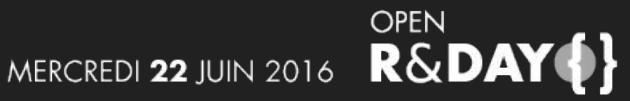

Works well if:

- both sides can be filtered and sorted cheaply
- both sides are big

Best strategy for full outer joins

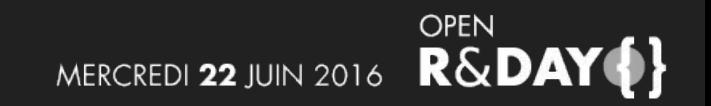

On the smaller side:

- filter the data
- put each row in a hash table, indexed by the join columns

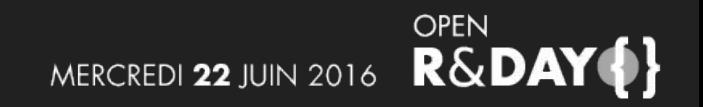

### SELECT \* FROM t1 JOIN t2 using(a, b);

Row1: a1, b1, c1, ...

Row2: a2, b2, c2, ...

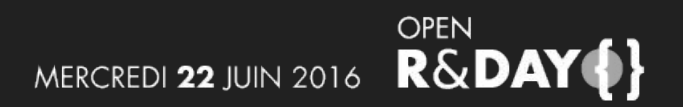

### SELECT \* FROM t1 JOIN t2 using(a, b);

row1: a1, b1, c1, ...

row2: a2, b2, c2, ...

hash(a1, b1) => row1, rowN hash $(a2, b2)$  => row2

….

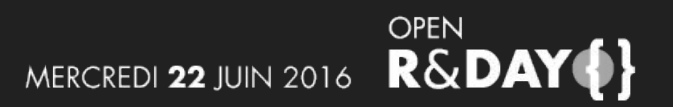

On the smaller side:

- filter the data
- put each row in a hash table, indexed by the join columns

On the larger side

- filter the data
- for every row, retrieve the smaller side from the hash table

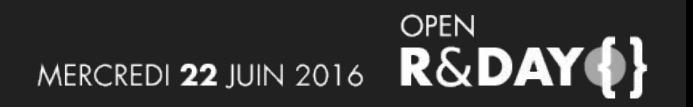

### SELECT \* FROM t1 JOIN t2 using(a, b);

row1: a1, b1, c1, ...

row2: a2, b2, c2, ...

hash(a1, b1) => row1, rowN hash $(a2, b2)$  => row2

….

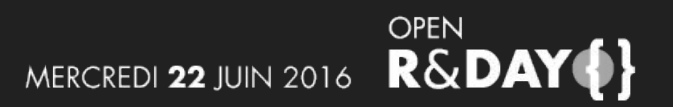

Advantages:

- can work without indexes on the join columns
- single traversal of the smaller side

**Drawbacks** 

• the hash table should fit in memory

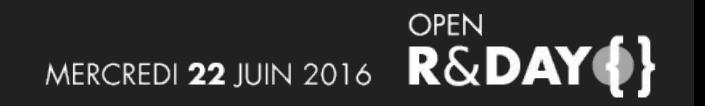

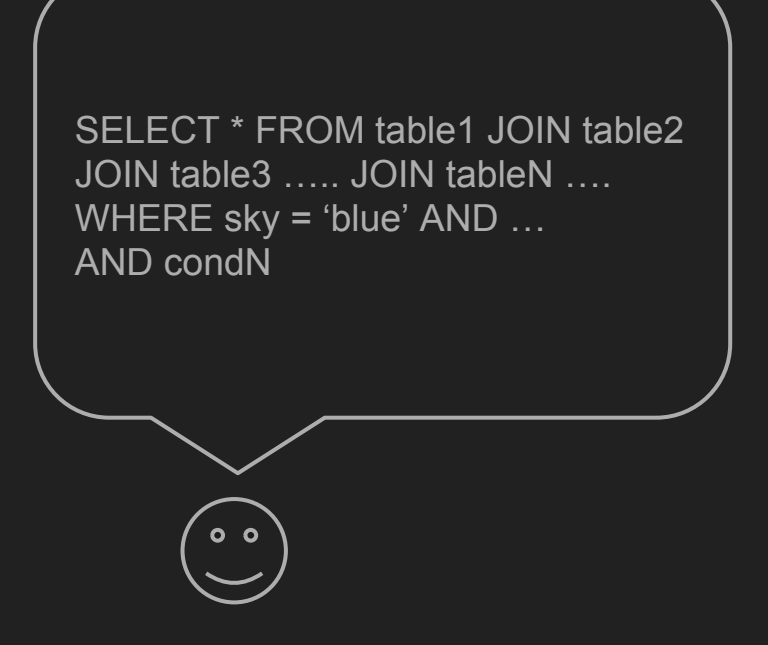

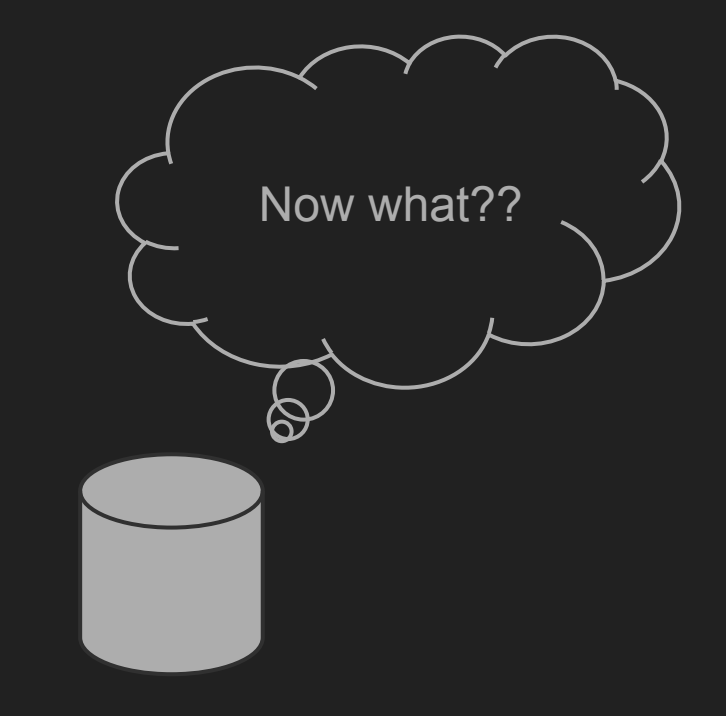

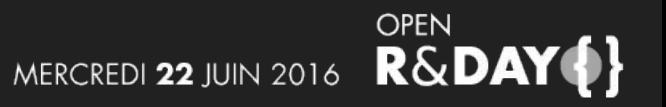

Goal: least possible work

=> read as little as possible

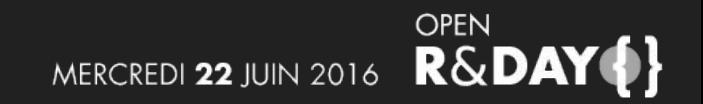

The tools:

- a query tree that can be modified
- cardinality estimation for column values

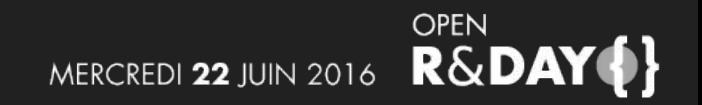

How can it be used?

- generate all possible execution plans (what index to use, join types and order...)
- compute the costs of each plan

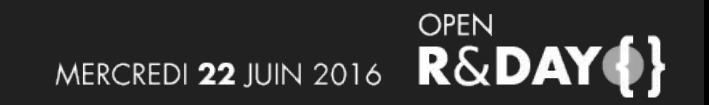

How can it be used?

- generate all possible execution plans (what index to use, join types and order...)
- compute the costs of each plan

In the end, there can be only one.

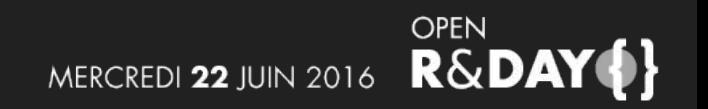

- Hash Join (cost=14.25..246593.00 rows=1338306 width=15) Hash Cond: (series.val = even.val)
- -> Seq Scan on series (cost=0.00..186311.50 rows=12502450 width=12)
	- -> Hash (cost=8.00..8.00 rows=500 width=7)
- -> Seq Scan on even (cost=0.00..8.00 rows=500 width=7)

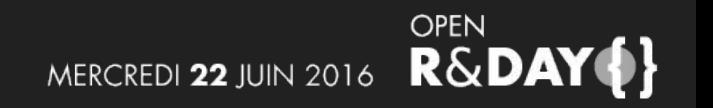

Hash Join (cost=14.25..246593.00 rows=1338306 width=15) Hash Cond: (series.val = even.val) -> Seq Scan on series (cost=0.00..186311.50 Startup cost Total cost Total cost Rows expected

rows=12502450 width=12)

-> Hash (cost=8.00..8.00 rows=500 width=7)

 -> Seq Scan on even (cost=0.00..8.00 rows=500 width=7)

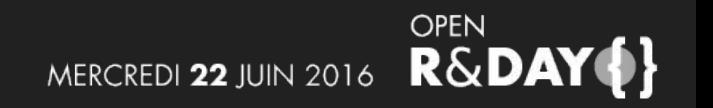

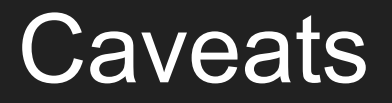

#### Let's index everything!

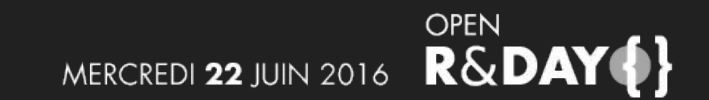
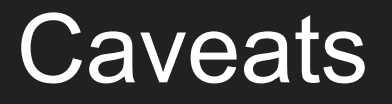

#### Let's index everything!

Index only what you need, they are costly

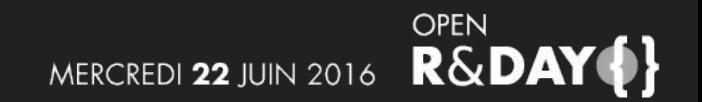

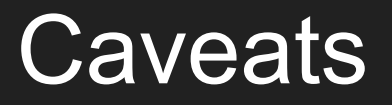

#### Let's index everything!

Index only what you need, indexes are costly

Small dataset, small gains

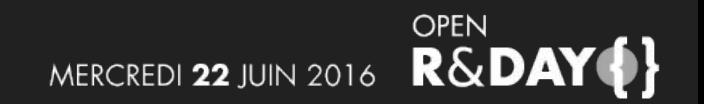

#### Other interesting things

● data modification & MVCC (Multiversion concurrency control)

How are transactions represented? How do we keep uncommitted writes from being read?

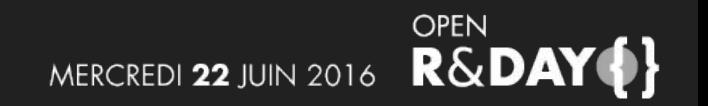

### **Other interesting things**

- data modification & MVCC (Multiversion concurrency control)
- replication

What are the tradeoffs between consistency and availability?

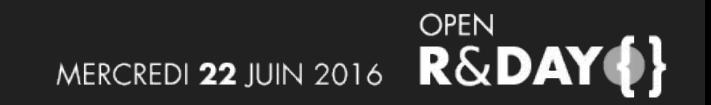

### Other interesting things

- data modification & MVCC (Multiversion concurrency control)
- replication
- other index types

Inverted indexes, bitmap, hash, spatial...

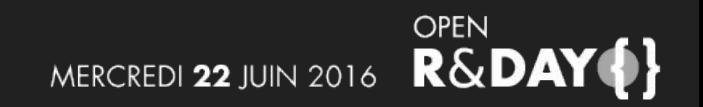

## The end

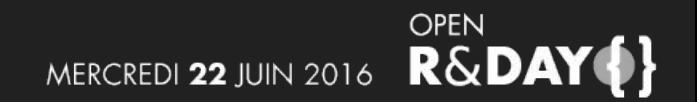

# Oh, you had questions?

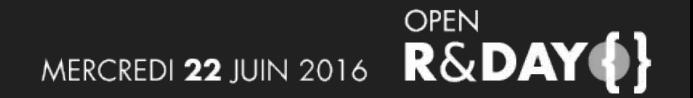